#### **Gagdets should stop using googleusercontent.com**

09/15/2012 11:33 AM - Samer -

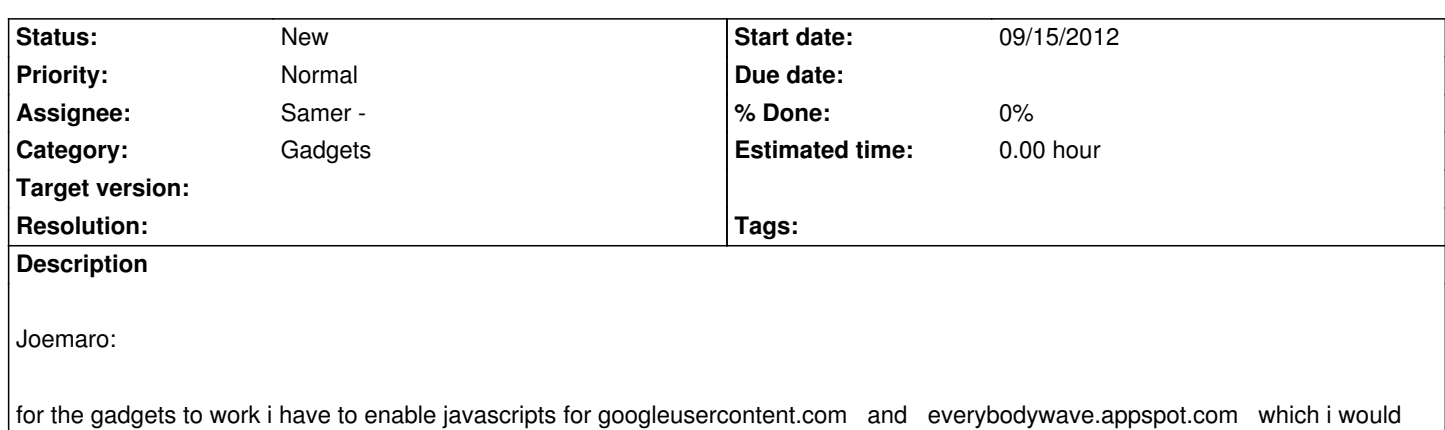

# **History**

like to avoid ....

# **#1 - 09/19/2012 12:53 AM - Vicente J. Ruiz Jurado**

*- Estimated time set to 0.00*

Is a configuration issue:

http://www.waveprotocol.org/code/tutorials/gadgets-with-your-own-gadget-server

http://mail-archives.apache.org/mod\_mbox/incubator-wave-dev/201208.mbox/%3CCAHoDC1X3eL=-in-kdHaWvGk9=tdSxfHZWaDX5r=FniHEQB83N [@mail.gmail.com%3E](http://www.waveprotocol.org/code/tutorials/gadgets-with-your-own-gadget-server)

## **[#2 - 09/19/2012 08:39 PM - Samer -](http://mail-archives.apache.org/mod_mbox/incubator-wave-dev/201208.mbox/%3CCAHoDC1X3eL=-in-kdHaWvGk9=tdSxfHZWaDX5r=FniHEQB83Nw@mail.gmail.com%3E)**

*- Assignee set to Samer -*

### **#3 - 10/13/2012 08:18 PM - Samer -**

Proposal: to use kune.cc machine as a gadget server (Thus, I should install Shindig there)

Please confirm so I proceed.